Last updated 11/19/2021

University of Michigan Research Administration Advisory Council (RAAC) Communications Subcommittee

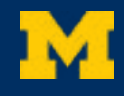

# **BEST PRACTICES FOR COMMUNICATION** BETWEEN U-M CENTRAL OFFICES AND RESEARCH PROJECT TEAMS

*This resource provides tips for communication between the University of Michigan's research project teams and its central offi ces (e.g., Offi ce of Research and Sponsored Projects (ORSP); Finance-Sponsored Programs, or compliance offi ces), addressing best practices for universal and traditional communication means as well as via U-M-specific tools like the eResearch proposal management (eRPM) system.*

## Table of Contents

Page 1: **General Tips** to guide any communication scenario.

Page 2: **eRPM Communication Matrix** to guide when to use different eRPM activities, accompanied by links to eRPM step-by-step guides.

Page 3: **Email vs. Phone Communication Matrix** with tips on when to email vs. when to phone.

Effective communication is at the heart of any thriving organization. Each day we ask questions, offer and seek updates, and strive for understanding and good outcomes.

In times of remote work, deadlines, increased work volume, physical barriers, or other stress-inducing challenges, we all can benefit from a refresher on established protocols and clear expectations for communications.

# V **GENERAL TIPS**

- Assume each of us has the best intentions.
- Be a good listener.
- Be mindful of body language, facial expressions, and tone in spoken and written messages.
- Set a communication reply goal. If you know you cannot respond within that goal, let the asker know that you will follow up, and estimate when.
- Draft questions in the active voice for clarity.
- Minimize redundant communications (e.g., sending an e-mail to indicate that something was posted in eRPM).
- Check locally. Often questions can be answered internally. Try new U-M Research Administration Forum on Slack. Peer-topeer support is indispensable.

People who communicate effectively create less friction and experience fewer misunderstandings, saving time and reducing mistakes.

**<sup>2</sup>** UTILIZE THE 5 WS

Include info on: **Who? What? When? Where? Why?**

# $\mathbb{C}$  UTILIZE THE 5 CS

Strive to be: **Clear, Concise, Complete, Correct, and Courteous.**

## Thanks

Thanks to the RAAC Communications subcommittee and to the following for their contributions to this resource: Karen Alameddine, Andrea Anderson, Linda Chadwick, Leslie Chavez, Constance Colthorp, Cindy Dames, Chris DeVries, Lyn Fyfe, Amy Franklin, Dan Green, Cathy Handyside, Cathy Liebowitz, Daniela Marchelletta, Becky O'Brien, Anthony Nielsen, and Pat Turnbull.

"In a world of constant change, the fundamentals are more important than ever." - James C. Collins

PAGE 1 OF 3

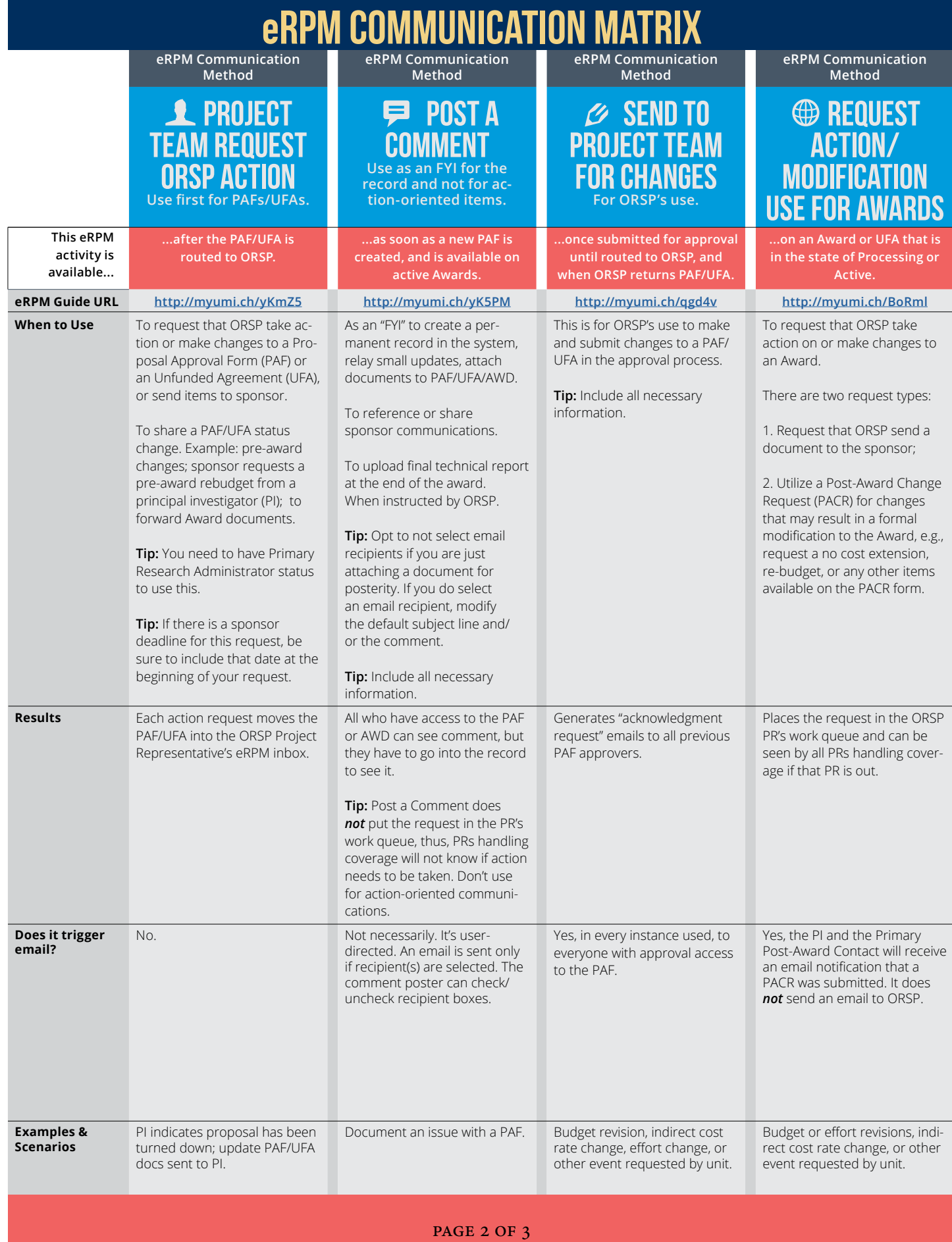

# EMAIL vs. PHONE COMMUNICATION MATRIX

**Communication Method - Tips for Email Communication Method - Tips for Phone**

# **@ WHEN TO EMAIL WHEN TO PHONE**

**When eRPM is not an option, you can draft an email. Do this when...**

- ...documentation in eRPM is not necessary.
- ...documentation aids later support and clarification.
- ...clarification is needed before documenting in eRPM.
- ...you need to share correspondence with a sponsor.
- ...you would like to request a Zoom consultation.

### . . . & HOW

### **Always:**

- Include all contact information in your signature, including your email and phone number.
- Include relevant U-M reference information, e.g.:
	- Award record (AWD) number;
	- Proposal Approval Form record (PAF) number;
	- Unfunded Agreement record (UFA) number;
	- Project/Grant (P/G) number (for Finance-Sponsored Programs);
	- Principal Investigator (PI) name;
	- Sponsor name and detailed contact information (if requesting that a central office contact them).
- Direct your email to the person you're requesting a response from, using the "To" line appropriately.
- Copy interested parties when necessary, using the "cc:" line and "Reply to All" appropriately.
- Proofread for accuracy, clarity, and tone.
- When forwarding, summarize the action requested in the introduction. Re-iterate the subject in the first line of an email, and include your question.
- Put as much key information in the subject line as possible, including "URGENT" and a "RESPOND BY" time if a same-day reply is needed.
- Time-sensitive messages should describe consequences of a delayed response.

**Picking up the phone (and leaving a voicemail) may help when...**

- ...you need a quick confirmation or to speak with someone directly (remember to leave a voice mail).
- ...you are experiencing miscommunication (e.g., still not clear after writing back and forth).
- ... you need to discuss complex situations or when multiple issues need resolution.
- ...you're asked to respond by phone, or you need to speak in real time via phone or Zoom
- ..for urgent matters or same-day requests (and, of course, it is best to plan ahead and avoid these situations wherever possible).

### . . . & HOW

### **Always:**

- Leave a voicemail, which will be automatically transcribed and forwarded via email.
- Identify yourself and why you are calling.
- Concisely reference any relevant U-M reference information, e.g.:
	- AWD number;
	- PAF number;
	- UFA number;
	- P/G number (for Finance-Sponsored Programs);
	- PI name;
	- Sponsor name and detailed contact information (if requesting that a central office contact them).
- If you do connect, be sure to ask if it is a good time to speak with the person you've called and indicate how long you think you'll need to resolve the matter (e.g., "Do you have five minutes, or time for a quick call?").